## **Can direct payments facilitate agricultural commercialisation: Evidence from a transition country**

Philip Kostov, Sophia Davidova, Alastair Bailey, Ekrem Gjokaj and Kaplan Halimi

#### **On-line Appendices.**

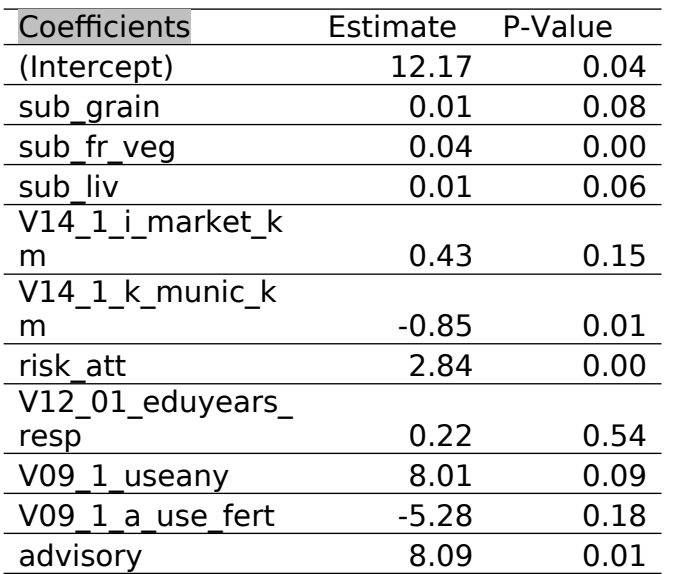

Appendix 1. Naïve regression estimate

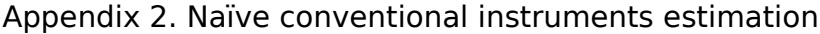

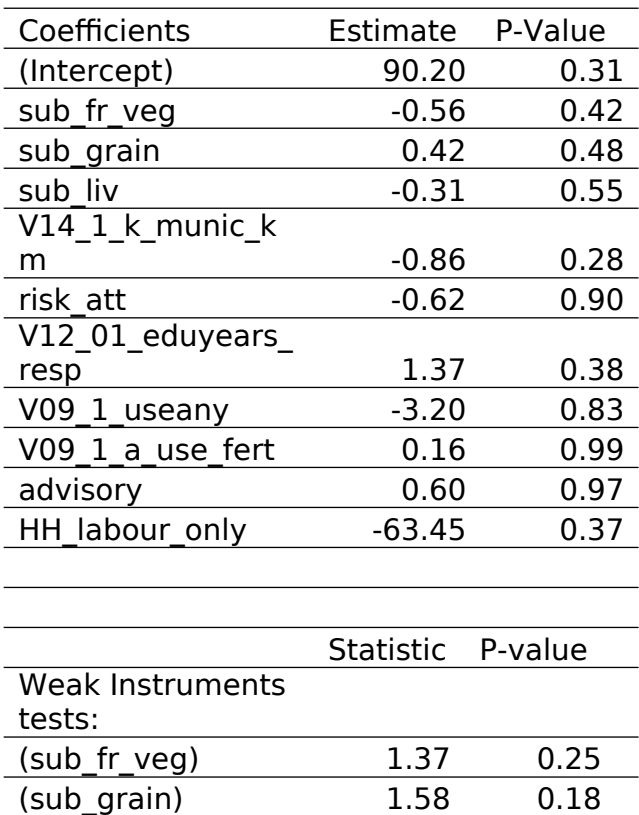

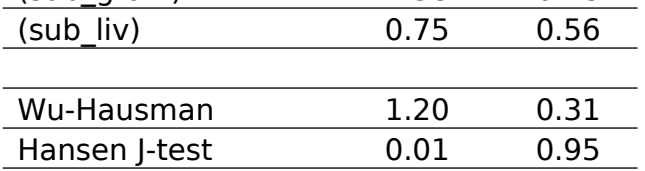

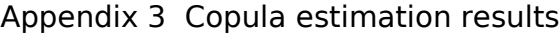

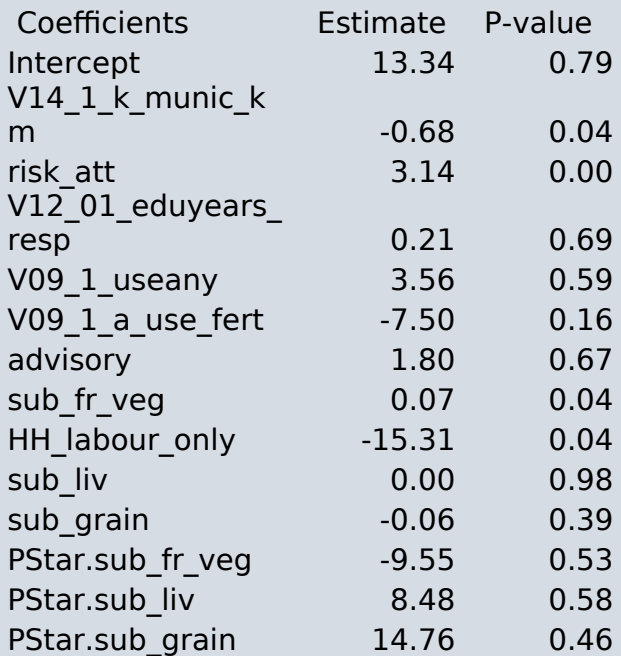

Appendix 4. Lewbel estimation

|                                               | Estimate | P-Value |
|-----------------------------------------------|----------|---------|
| sub_fr_veg                                    | 0.04     | 0.03    |
| sub grain                                     | $-0.10$  | 0.50    |
| sub liv                                       | $-0.09$  | 0.27    |
| (Intercept)                                   | 31.17    | 0.03    |
| V14 1 k munic k<br>m                          | $-0.75$  | 0.02    |
| risk att                                      | 3.71     | 0.01    |
| V12 01 eduyears<br>resp                       | 0.25     | 0.64    |
| V09 1 useany                                  | 1.91     | 0.80    |
| V09 1 a use fert                              | $-5.28$  | 0.41    |
| advisory                                      | 4.11     | 0.45    |
| HH labour only                                | $-13.09$ | 0.15    |
|                                               | l-test   | P-value |
| Test $E(g)=0$ :                               | 4.41     | 0.73    |
|                                               |          |         |
|                                               |          |         |
| Partial F-test for<br>weak<br>identification: |          |         |
|                                               |          |         |

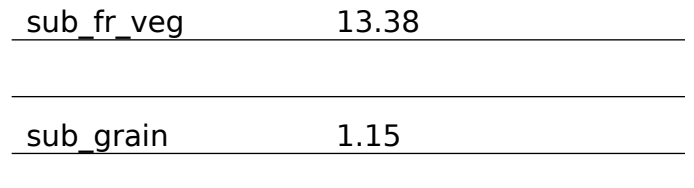

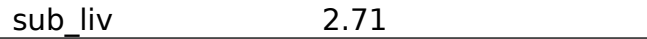

Appendix 5. Partial identification models

# A. Fruits and vegetables DP

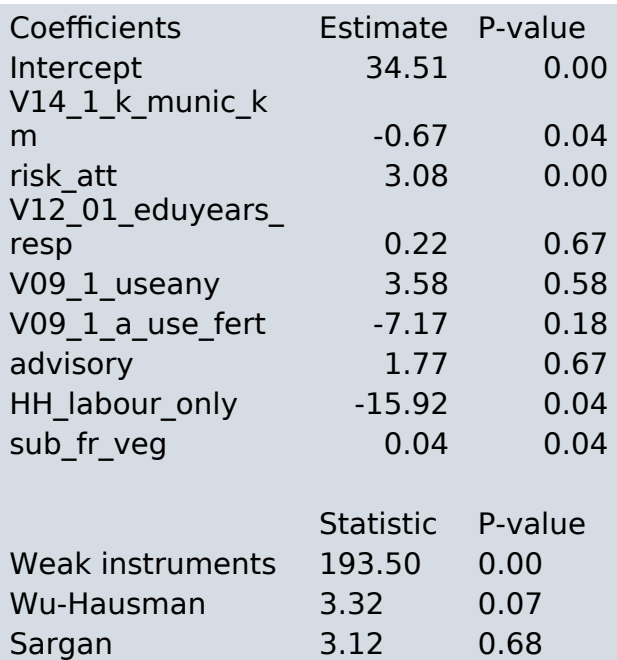

### B. Grains and oilseeds DP

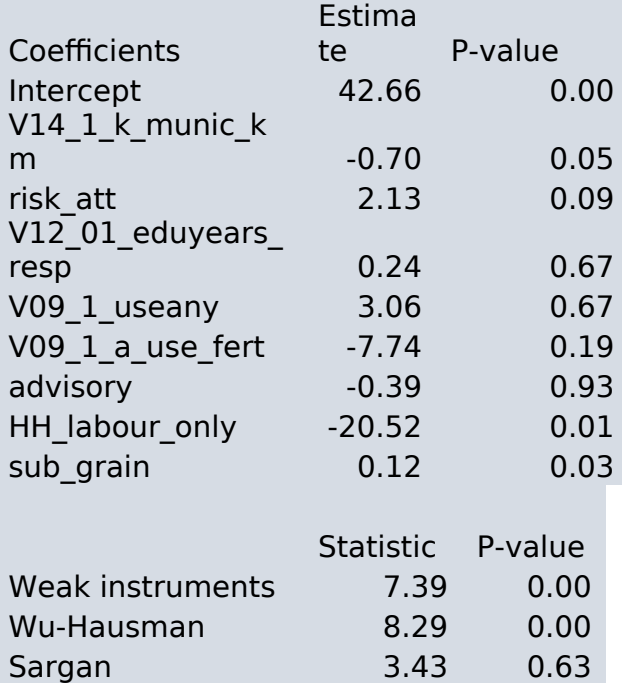

#### C. Livestock DP

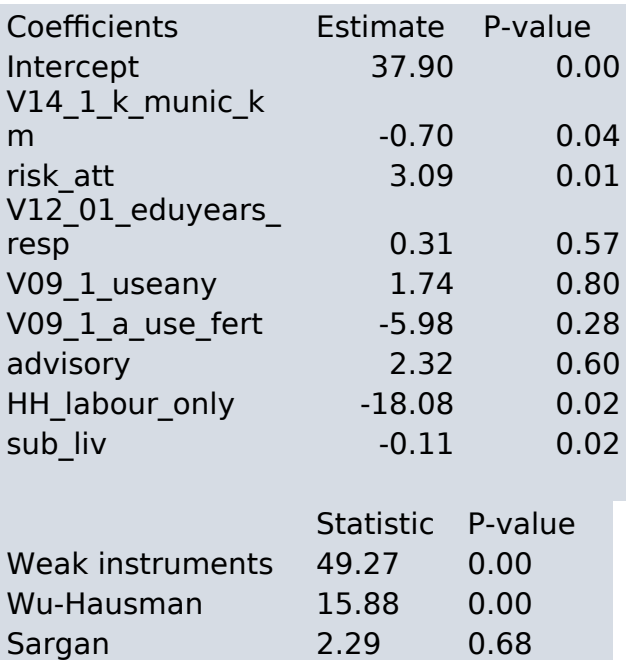

Appendix 6. Estimation results for Zeros inflated beta regression models with different mean ling=k function and explanatory variable for variance ands inflation equation

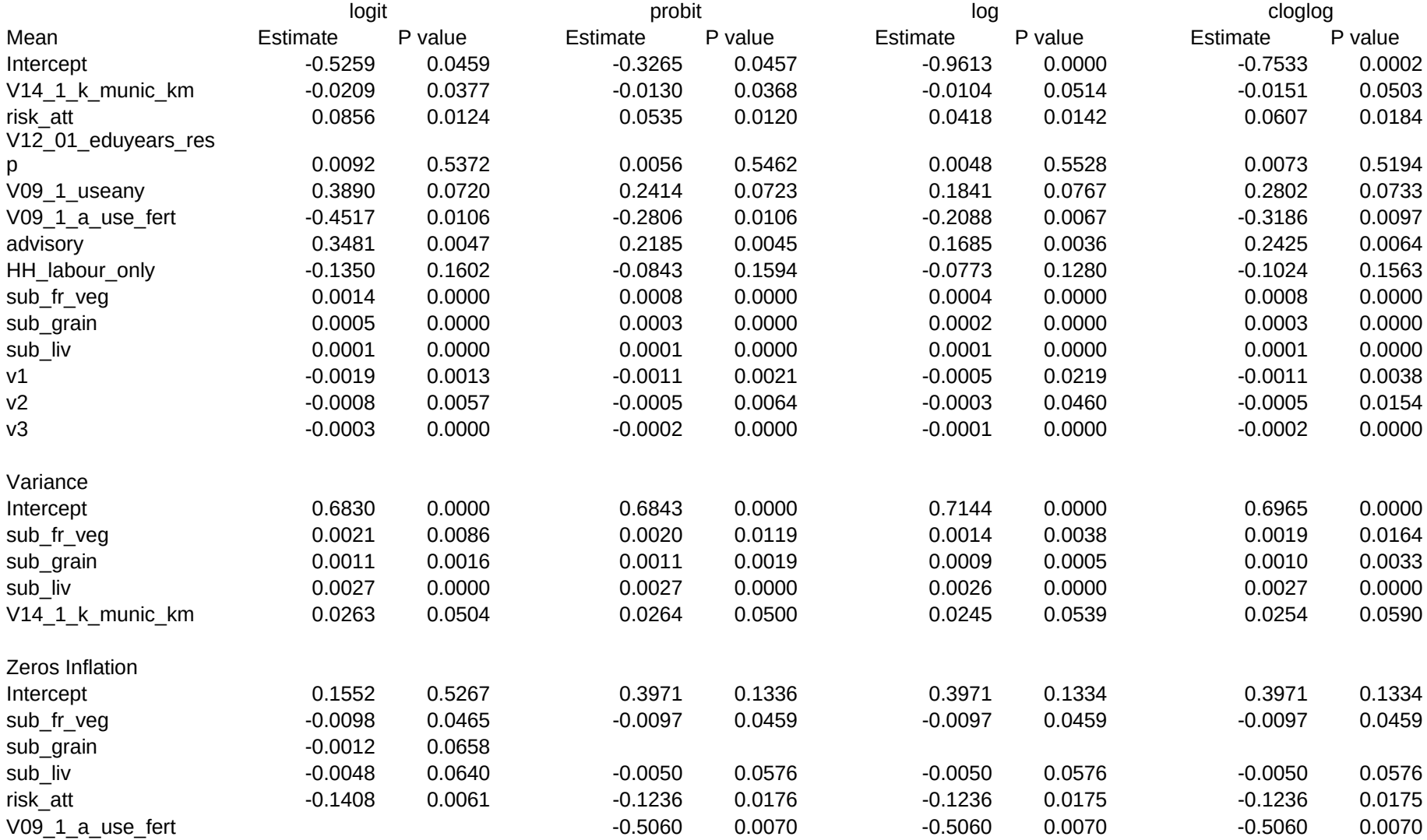

Appendix 7

Technical implementation details

The paper implements a range of non-standard estimation techniques. This appendix provides details of their implementation that can potentially benefit interested researchers.

Copula based endogeneity correction (Park,and Gupta, 2012)

The empirical implementation in this paper deals with a particularly straightforward application of the above method, namely several endogenous variable, all of which are continuous. This means that the implementation uses the control function type of transformation for the endogenous variables to augment the model by additional auxiliary variables. Technically this involves the following steps for each endogenous variable:

a) estimate the empirical distribution function for the variable

b) correct the margins (i.e. transform values of 1 and 0 , so the next step can be applied)

c) using the assumed marginal distribution (in this case normal) estimate the s normal quantile of the values obtained in the previous step

For each continuous endogenous variables these steps create an auxiliary variable to be added alongside the original endogenous variable to the regression model.

Technically the steps above are very simple statistical calculations and can be carried out by any statistical software package (even Excel). The only complication is that since this results in a two step procedure, valid inference requires bootstrapping the whole procedure (auxiliary variables creation and following regression). In practical terms this means that instead of simply transforming the endogenous variables we need a simple function that is called within each bootstrap iteration.

A typical implementation of such a function will contain 4 lines of code ( step b needs 2)

See for example the R function below

```
get.pstar \le- function(x)mp <- ecdf(x)
mp[mp == 0] \le 10 \le -7mp[mp == 1] < -1-10 (-7)qnorm(mp)
```
}

The R statistical system, contains a contributed package REndo, which contains a ready made function for copula correction estimation, that has been used for the results in Appendix 3.

To obtain copula correction estimates corrected for multicollinearity (such as the ridge estimates in Table 3) we used customised code which relied upon the R packages boot (for bootstrap, not essential, can be made manually instead), lmridge (for ridge estimation and implementation of various penalty selection criteria) and pls and plsRglm (for partial least squares estimation). We did test for multicollinearity using the mctest package (results not included in the paper itself)

R offers plenty of alternative options for both ridge regression and PLS.

The Lewbel (2012) approach is available in both the ivlewbel and REndo packages. The former is no longer supported but is easier to use and more flexible. REndo only allows a single endogenous variable, so cannot be used for the purposes of this paper .

The Lewbel (1997) suggestions (with a limited number of non-linear transformation functions) are implemented in Rendo. Strictly speaking REndo can only handle a single endogenous variable. Creating customised routines to apply the relevant transformed 'instruments' is not technically difficult (although labour intensive). One can (as we have done) modify some of the REndo source code to do this. Using this we can calculate the relevant instruments for the multiple endogenous variables to use in standard instrumental variable routine (i.e. in the ivreg function in the AER package) to estimate the first model in Table 5 or the corresponding moment conditions for use with the gmm package (as in the second model in Table 5, and a range of similar unreported alternative estimates).

Finally for fractional response models. The relevant instruments were calculated by using the customised functions as per above.

The GMMz estimator of Ramalho and Ramalho (2017) is available in the frhet package.

Both the zeros inflated Beta and Poisson regression models were estimated using the gamlss package, mainly because of its flexibility and ease of use, but there are a number of alternatives.

In particular the gamlss allows one to use user-defined distribution functions and also contains convenience functions that allow one produce inflated versions of any distributions providing extra flexibility. Bayesian equivalents for the gamlss model can be estimated via the bamlss package. The latter package is useful in that in addition to Bayesian (and frequentist) versions of such models contains a large number of utility functions for boosting and bootstrap based estimation and model selection. One needs to be warned though that many of the extensive useful features of both these packages are not well documented.

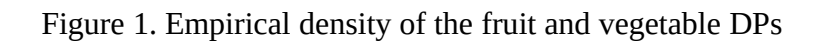

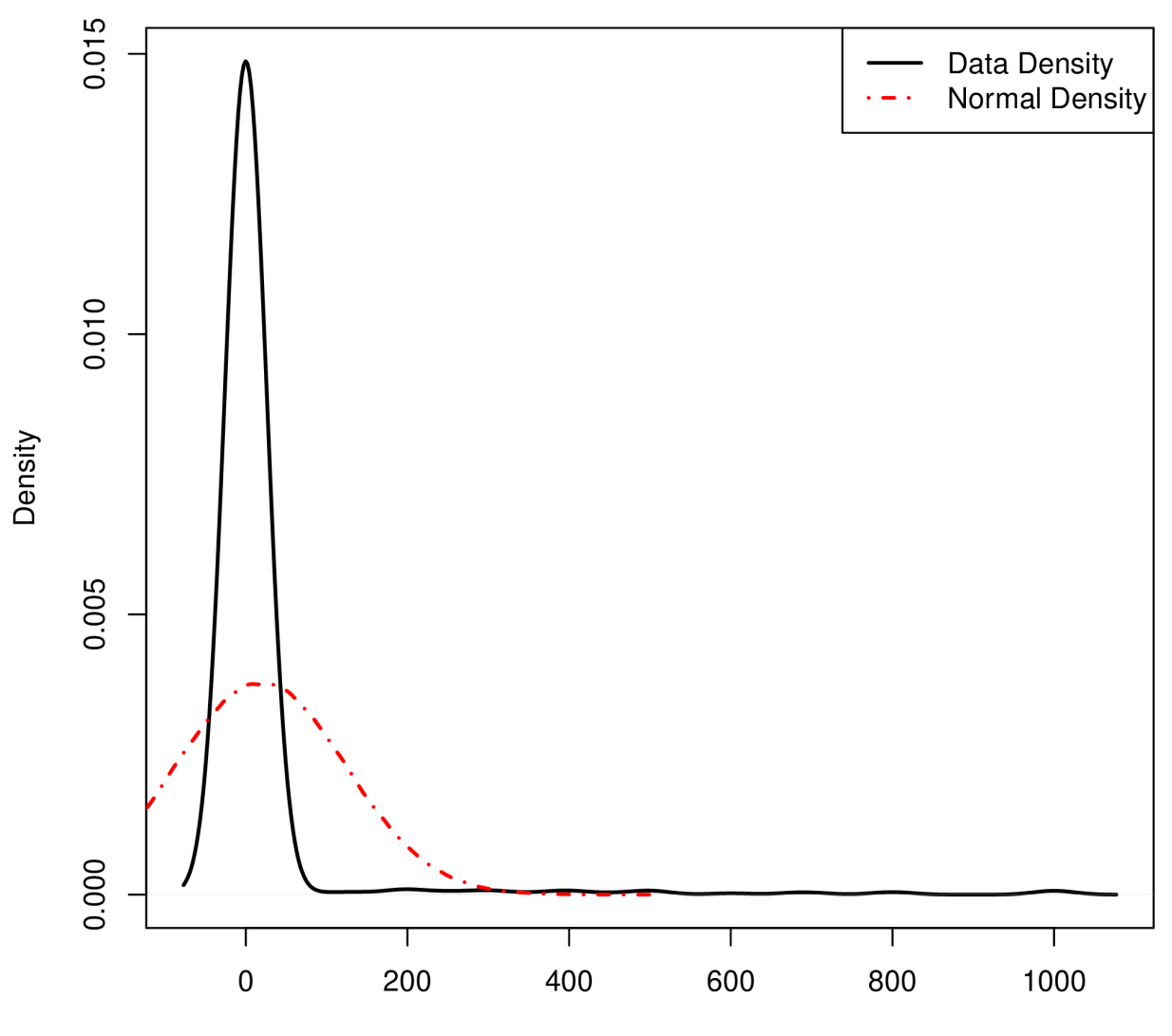

## Data vs the Normal Distribution

Fruits and Vegetables DP

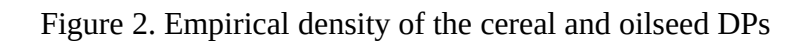

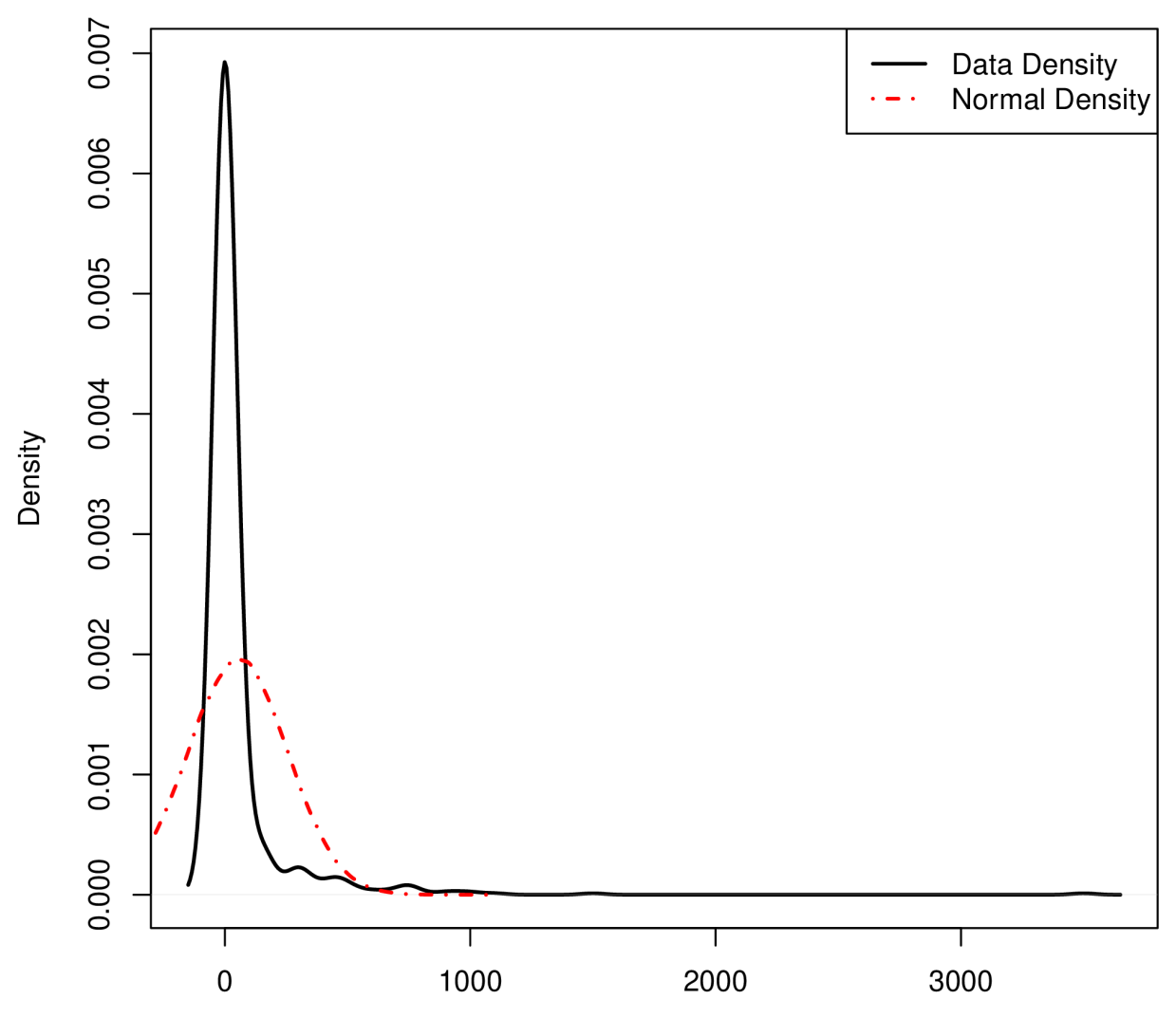

## Data vs the Normal Distribution

Grains and Oilseeds DP

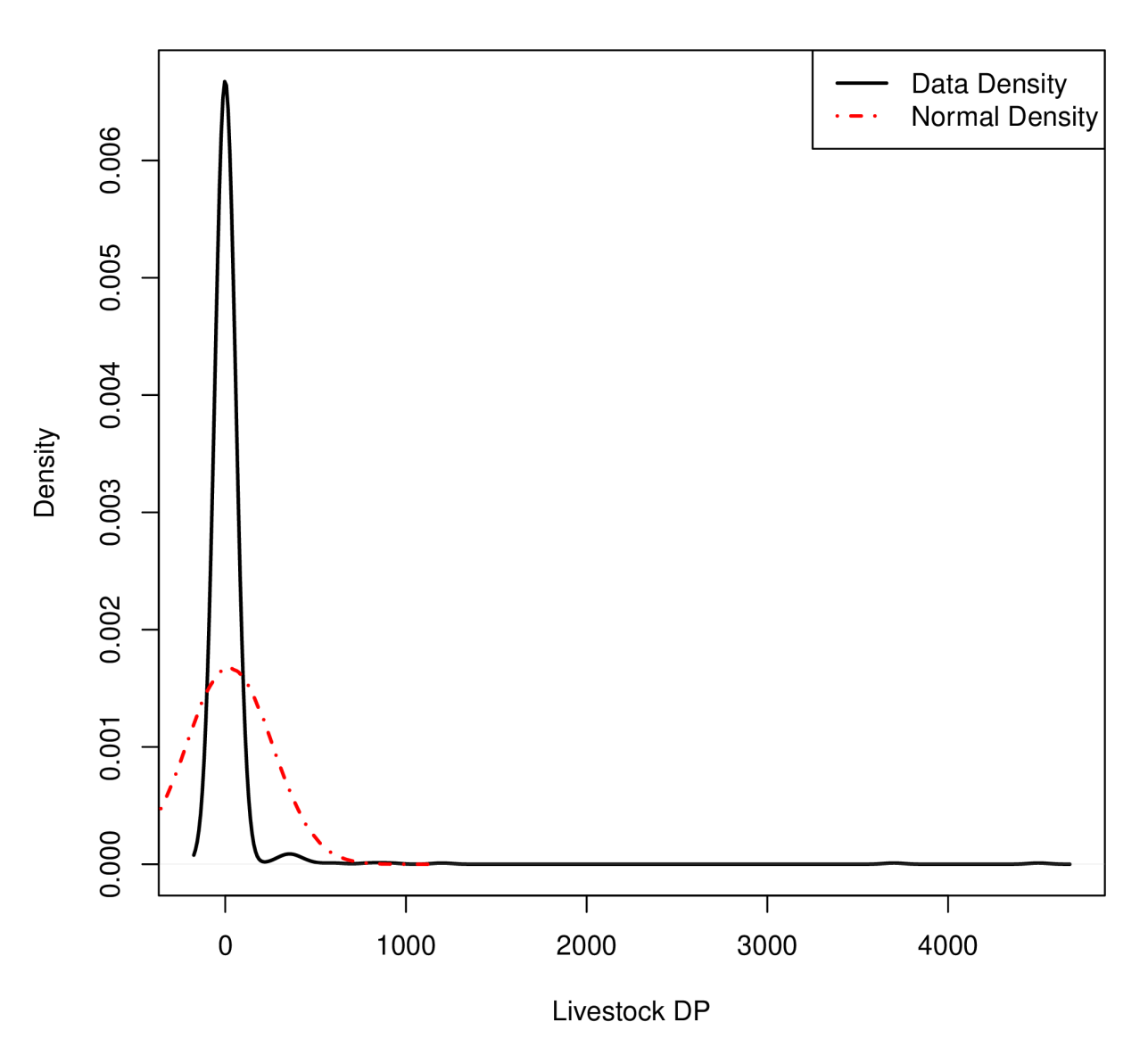

## **Data vs the Normal Distribution**